**Imperial College** London

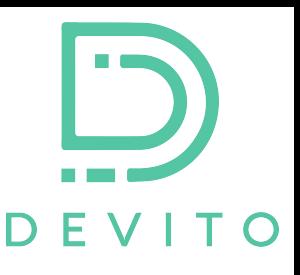

# **The Devito DSL and Compiler Framework: From Symbolic PDEs to HPC Code**

George Bisbas<sup>1,2</sup>, Fabio Luporini<sup>3</sup>, Mathias Louboutin<sup>4</sup>, Rhodri Nelson<sup>2</sup>, Ed Caunt<sup>2</sup>, Gerard Gorman<sup>2,3</sup>, Paul H.J. Kelly<sup>1</sup>

*1 Imperial College London, Dept. of Computing 2 Imperial College London, Dept. of Earth Sciences and Engineering 3Devito Codes, UK 4Georgia Institute of Technology, Atlanta, USA*

**MS307: PDE Simulations with High-Productivity Languages at the Dawn of Exascale, SIAM CSE23, Amsterdam**

# Scientific simulations are demanding

*ith* Very complex to model (complicated PDEs, BCs, external factors, complex geometries)

#### ✅Software offering **high-level, high-productivity DSLs** Let **domain experts** navigate their design space

*M* Resource-demanding (O(10<sup>3</sup>) FLOPs per loop iteration, high memory pressure, 3D grids with >  $10^9$  grid points, often O( $10^3$ ) time steps, inverse problems,  $\approx$ O(billions) TFLOPs. Which means days, or weeks, or months on supercomputers!

✅**Offer** automated optimisations and **efficient codegen for HPC** workloads **Higher resolution in space and time** opens up compelling new applications ✅**Unlocks** ever-increasing application **value**

```
Complex FD-stencil
```
- Just a part of these codes!
- No one wants to write it
- No one wants to optimise it
- No one wants to debug

void kernel(…) {

…}

```
 …
   <impenetrable code with 
aggressive performance 
optimizations, manually 
applied, full-time human 
resources, less 
reproducibility, debugging 
nightmares>
```

```
for (int time = time m, t0 = (time)%(3), t1 = (time + 2)%(3), t2 = (time + 1)%(3);
time <= time M; time += 1, t0 = (time)%(3), t1 = (time + 2)%(3), t2 = (time + 1)%(3))
    /* Begin section0 */
    START TIMER(section0)
    for (int x0_b1k0 = x_n; x0_b1k0 \le x_M; x0_b1k0 \le x0_b1k0, size)
       for (int y0 blk0 = y m; y0 blk0 <= y M; y0 blk0 += y0 blk0 size)
         for (int x = x0 blk0; x \leq MIN(x M, x0) blk0 + x0 blk0 size - 1); x += 1)
            for (int y = y0 blk0; y \leq MIN(y \mid M, y0) blk0 + y0 blk0 size - 1); y == 1#pragma omp simd aligned(damp,u,vp:32)
             for (int z = z m; z <= z M; z += 1)
                float r10 = 1.0F/(vp[x + 12][y + 12][z + 12]*vp[x + 12][y + 12][z +
12]);
                u[t2][x + 12][y + 12][z + 12] = (r10*(-r8*(-2.0F*u[t0][x + 12][y + 12][z+ 12]) - r8*u[t1][x + 12][y + 12][z + 12]) + r9*damp[x + 12][y + 12][z + 12]*u[t0][x +
12][y + 12][z + 12] + 2.67222496e-7F*(-u[t0][x + 6][y + 12][z + 12] - u[t0][x + 12][y
+ 6][z + 12] - u[t0][x + 12][y + 12][z + 6] - u[t0][x + 12][y + 12][z + 18] - u[t0][x
+ 12][y + 18][z + 12] - u[t0][x + 18][y + 12][z + 12]) + 4.61760473e-6F*(u[t0][x + 7]
[y + 12][z + 12] + u[t0][x + 12][y + 7][z + 12] + u[t0][x + 12][y + 12][z + 7] + u[t0]\lceil x + 12 \rceil y + 12 \rceil z + 17 \rceil + \mathsf{u} \lceil \mathsf{t} \mathsf{0} \rceil \lceil x + 12 \rceil \lceil y + 17 \rceil \lceil z + 12 \rceil + \mathsf{u} \lceil \mathsf{t} \mathsf{0} \rceil \lceil x + 17 \rceil \lceil y + 12 \rceil \lceil z + 17 \rceil + 17 \rceil + 17 \rceil + 17 \rceil + 17 \rceil + 17 \rceil + 17 \rceil + 17 \rceil + 17 \rceil + 17 \rceil + 17 \rceil + 17 \rceil12]) + 3.96825406e-5F*(-u[t0][x + 8][y + 12][z + 12] - u[t0][x + 12][y + 8][z + 12] -
u[t0][x + 12][y + 12][z + 8] - u[t0][x + 12][y + 12][z + 16] - u[t0][x + 12][y + 16][z+ 12] - u[t0][x + 16][y + 12][z + 12]) + 2.35155796e-4F*(u[t0][x + 9][y + 12][z + 12]
+ u[t0][x + 12][y + 9][z + 12] + u[t0][x + 12][y + 12][z + 9] + u[t0][x + 12][y + 12]
[z + 15] + u[t0][x + 12][y + 15][z + 12] + u[t0][x + 15][y + 12][z + 12]) +1.19047622e-3F*(-u[t0][x + 10][y + 12][z + 12] - u[t0][x + 12][y + 10][z + 12] - u[t0][x + 12][y + 12][z + 10] - u[t0][x + 12][y + 12][z + 14] - u[t0][x + 12][y + 14][z +12] - u[t0][x + 14][y + 12][z + 12]) + 7.6190478e-3F*(u[t0][x + 11][y + 12][z + 12] +
u[t0][x + 12][y + 11][z + 12] + u[t0][x + 12][y + 12][z + 11] + u[t0][x + 12][y + 12][z + 13] + u[t0][x + 12][y + 13][z + 12] + u[t0][x + 13][y + 12][z + 12])3.97703713e-2F*u[t0][x + 12][y + 12][z + 12])/(r10*r8 + r9*damp[x + 12][y + 12][z +
12]);
           \beta_s
```
#### Introducing Devito

- **Devito is a DSL and compiler framework** for finite difference and stencil computations
- **Solving PDEs** using the **finite-difference method for structured grids** (but not limited to this!)
- Users model in the high-level DSL using symbolic math abstraction, and the compiler auto-generates HPC optimized code
- Inter(-national, -institutional,-disciplinary), lots of users from academia and industry
- Real-world problem simulations! (CFD, seismic/medical imaging, finance, tsunamis)

docker

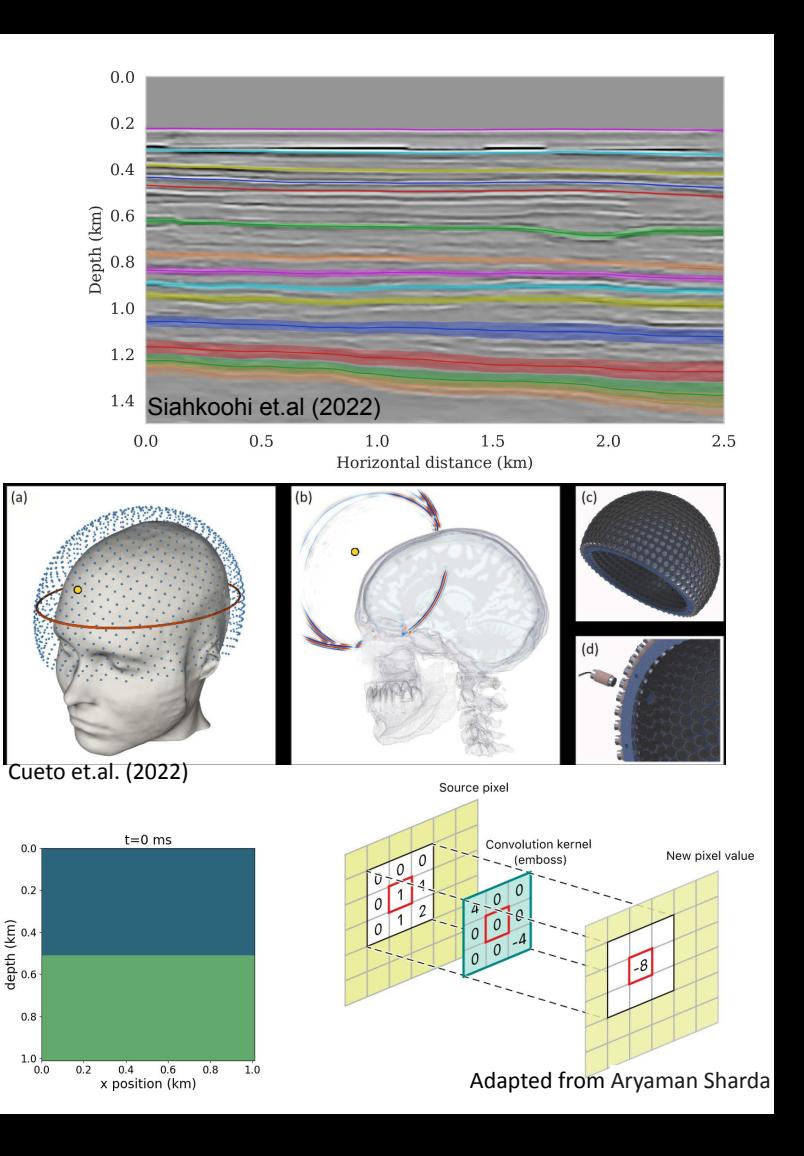

#### Introducing Devito

**Open source - MIT lic. - Try now!** <https://github.com/devitocodes/devito>

 $\Omega$  launch

- **Compose with** packages from the Python ecosystem (e.g. PyTorch, NumPy, Dask, TensorFlow)
- Best practices in **software engineering**: extensive software testing, code verification, CI/CD, regression tests, documentation, tutorials and PR code review
- Actual compiler technology (not a S2S translator or templates!)

benchmarked by asy

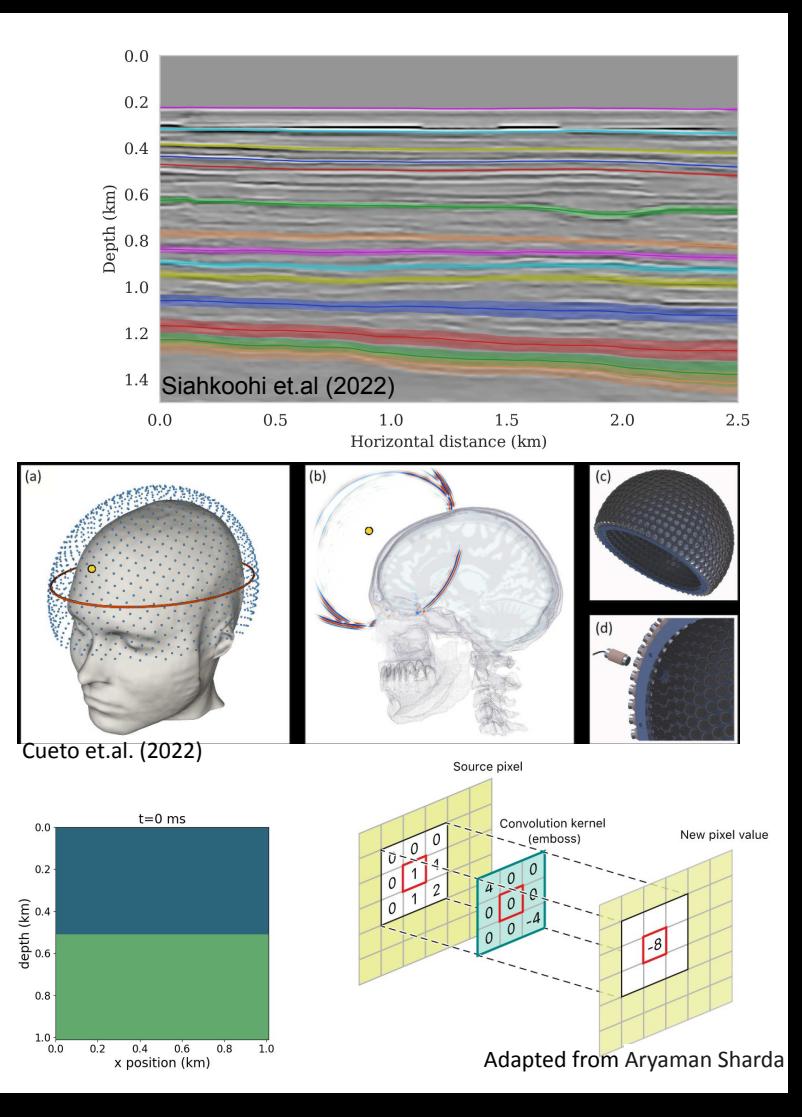

#### An example from textbook maths to via Devito DSL

#### 2D Heat diffusion modelling

$$
u(0, y) = 0
$$
\n
$$
u(x, 1) = 0
$$
\n
$$
u(0, y) = 0
$$
\n
$$
\frac{\partial^2 u}{\partial x^2}(x, y) + \frac{\partial^2 u}{\partial y^2}(x, y) = \frac{\partial u}{\partial t}(x, y)
$$
\n
$$
u(1, y) = 0
$$
\n
$$
u(x, 0) = 0
$$

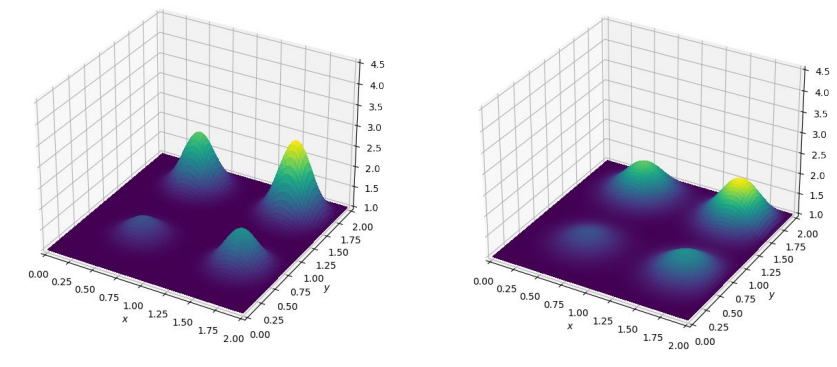

```
from devito import Eq, Grid, TimeFunction, Operator, solve
nx, ny = 10, 10
grid = Grid(shape=(10, 10))u = TimeFunction(name='u', grid=grid, space order=2)
# Define a forward time-stepping symbolic equation
eqn = Eq(u.dt, u.laplace)
eqns = [Eq(u.forward, solve(eqn, u.forward))]
x, y = grid.dimensionst = grid.stepping_dim
bc left = Eq(u[t + 1, 0, y], 0.)
bc right = Eq(u[t + 1, nx-1, y], 0.)
bc top = Eq(u[t + 1, x, ny-1], 0.)
bc bottom = Eq(u[t + 1, x, 0], 0.)
eqns += [bc left, bc bottom, bc right, bc top]
```

```
op = Operator(eqns)
```

```
op.apply(time_M=3, dt=0.1)
```
6

# Devito's API is much richer though…

- Any PDE simulations
- **Boundary conditions**
- Sparse off-grid operations (interpolations)
- **Subdomains**
- Immersed boundaries (WIP)
- Examples available with:
	- CFD (convection/diffusion/cavity flow/shallow waters (tsunami) /Darcy flow)
	- *Wave propagators* ((Visco-)Acoustic/Elastic, TTI)
	- *Seismic/Medical Imaging* (FWI/RTM)
	- *- Finance*

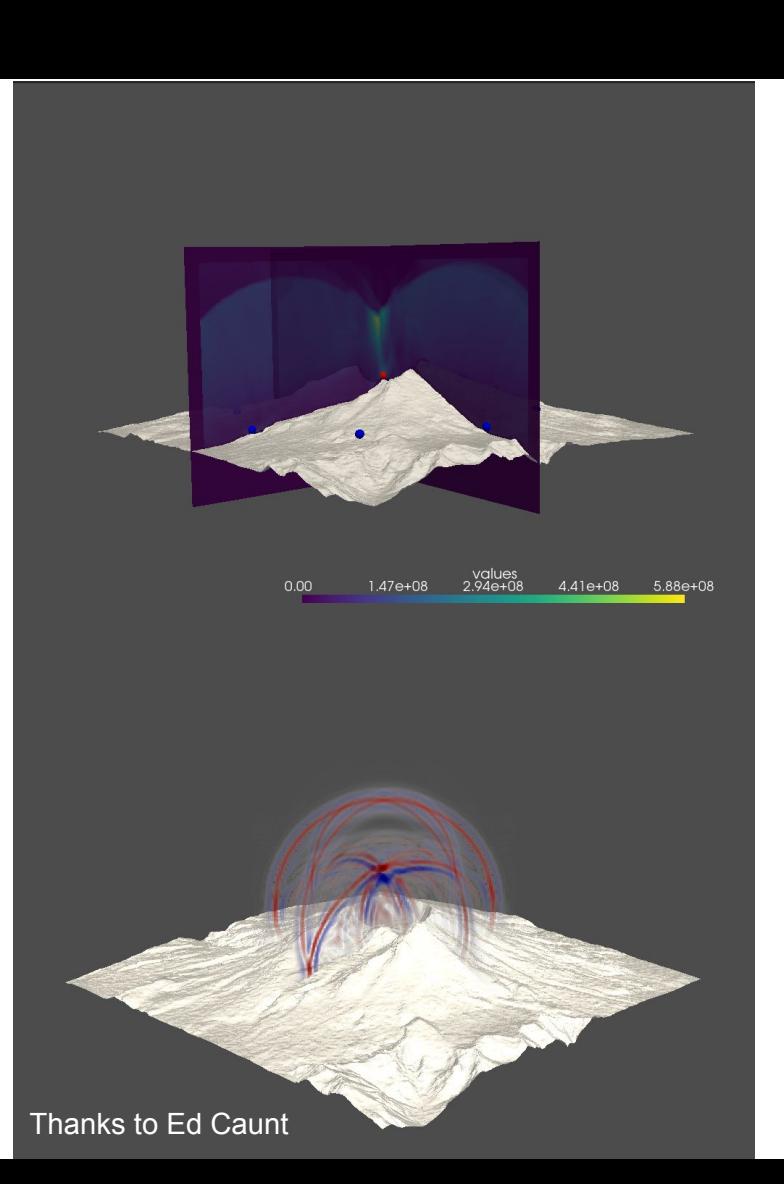

## The Devito compiler automatically applies lots of optimisations

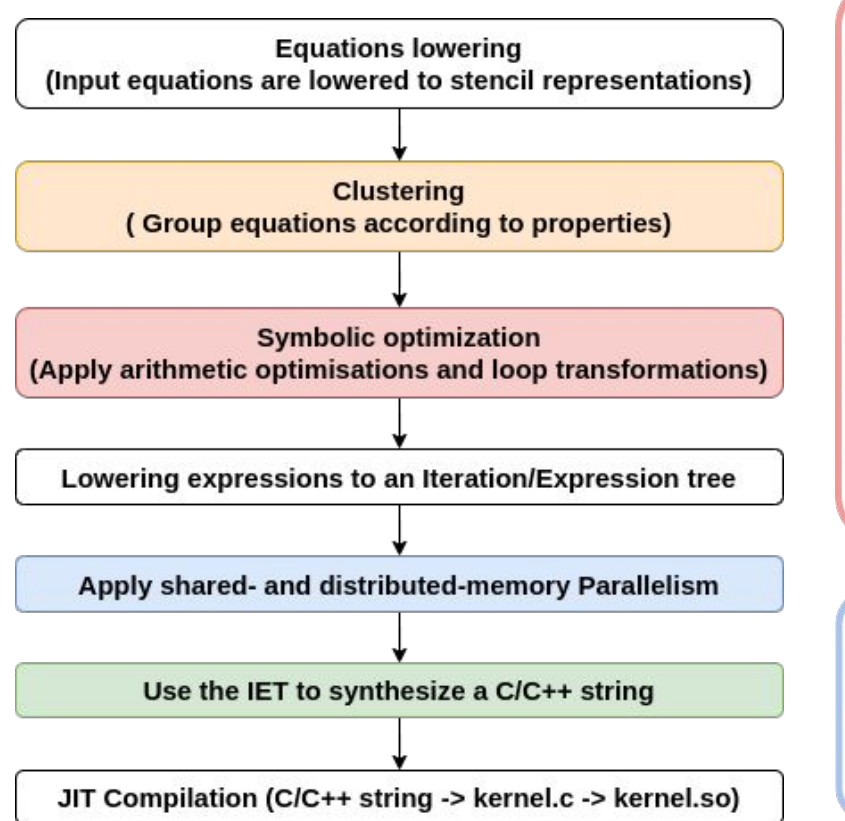

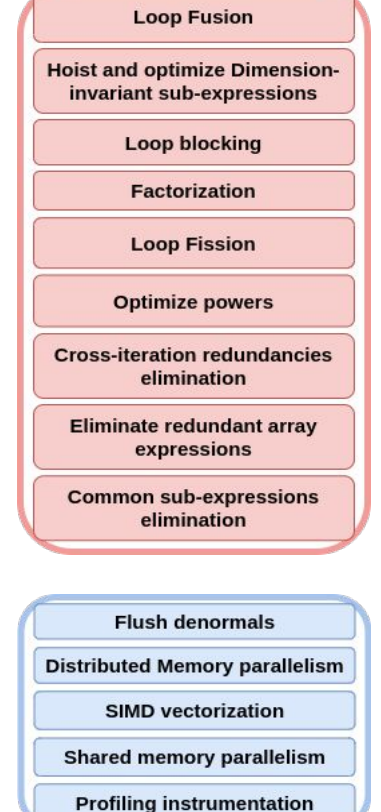

**+ advanced combinations of them! + heuristics to tune them more!**

**Write once,**

**Run everywhere!**

- Serial C/CPP code
- OpenMP parallel code
- $MPI (+ OpenMP)$
- OpenMP 5 GPU offloading via Clang
- OpenACC GPU offloading

# Math-related optimisations -- Reducing OI/AI of stencil kernels

#### **● Isotropic Acoustic**

Generally known, single scalar PDE, laplacian like, low cost

#### **● Isotropic Elastic**

Coupled system of a vectorial and tensorial PDE, explosive source, increased data movement, first order in time, cross-loop data dependencies

**● Anisotropic Acoustic (aka TTI, Zhang-Louboutin variation)** Industrial applications, rotated laplacian, coupled system of two scalar PDEs, several variations based on variable or constant density

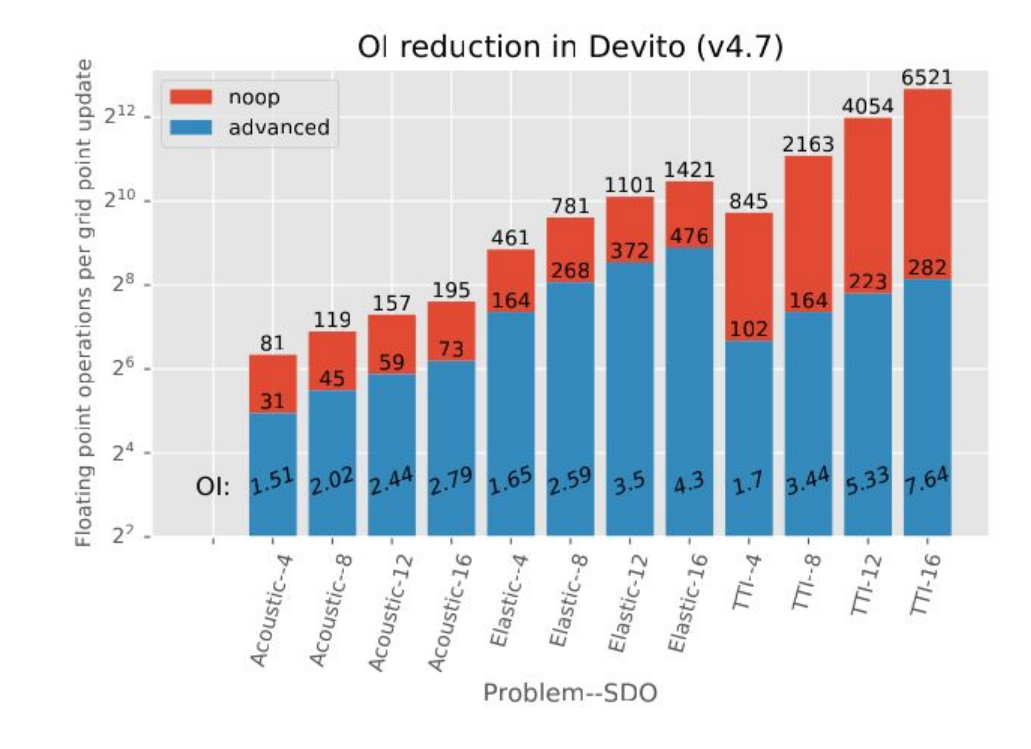

 Not the typical memory-bw bound stencils! Significantly reduced operational intensity!

#### Write once, run everywhere!

Devito offers automated MPI-openmp code generation, taking advantage of several optimised communication/computation patterns

User only has to use : " *DEVITO\_MPI=<mode> mpirun -n 2* python my\_devitoscript.py "

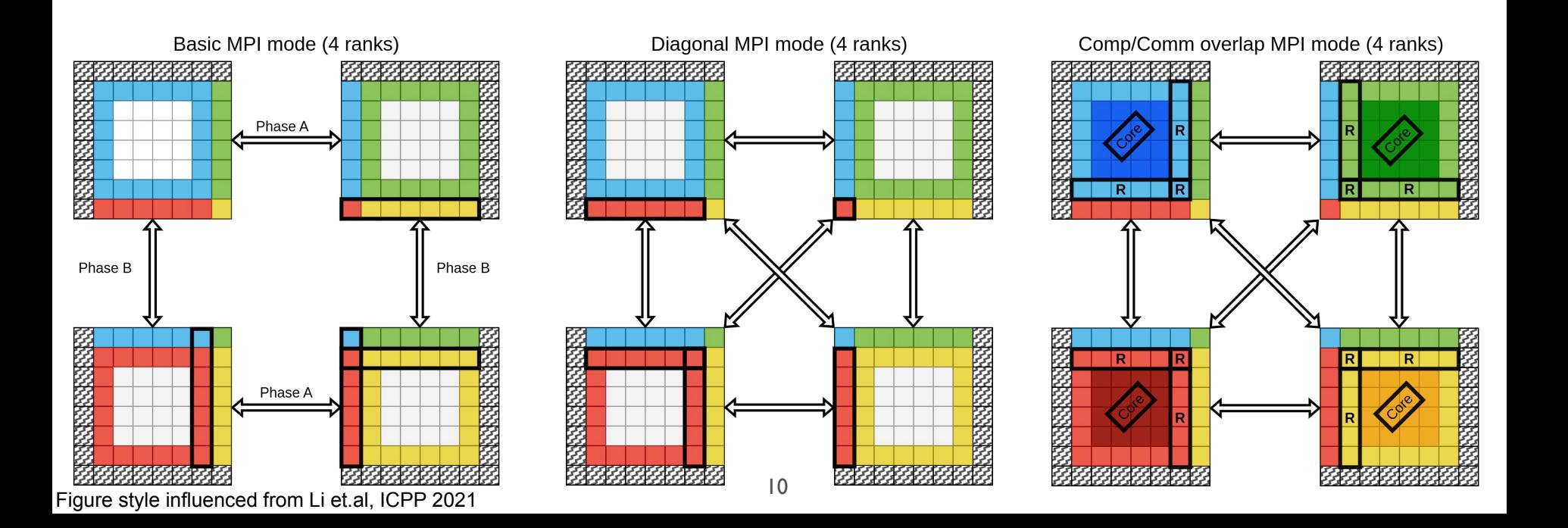

## Performance evaluation: Strong scaling on Archer2

- Archer2 HPE Cray EX Supercomputer
- 128 dual AMD EPYC 7742 64-core 2.25GHz nodes
- 8 NUMA regions per node (16 cores per NUMA region)
- HPE Slingshot interconnect with 200 Gb/s signalling
- 8 MPI-ranks per node and 16 openmp workers per MPI rank, total of 128 cores per node
- Strong scaling up to 16384 cores

Isotropic acoustic wave propagation kernel

shape=[1024 1024 1024], timesteps=512,

with sponge-layers BCs

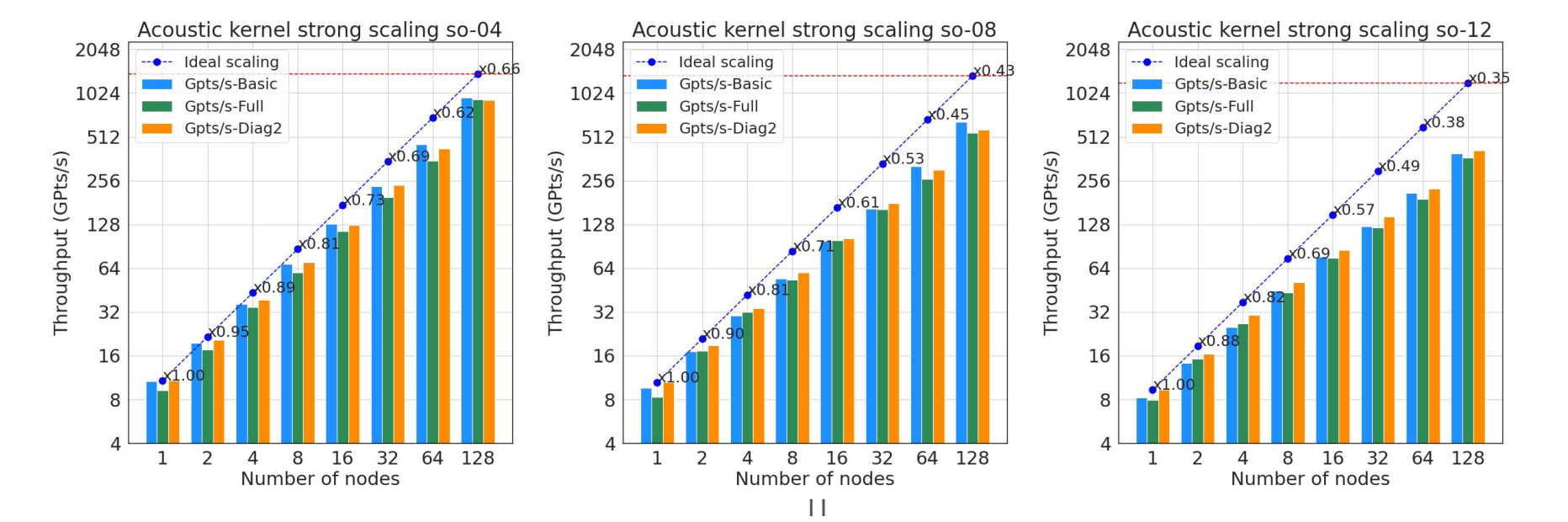

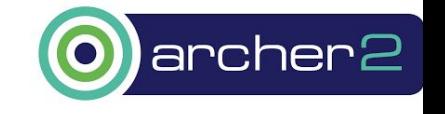

## Performance evaluation: Strong scaling on Archer2

- Archer2 HPE Cray EX Supercomputer
- 128 dual AMD EPYC 7742 64-core 2.25GHz nodes
- 8 NUMA regions per node (16 cores per NUMA region)
- HPE Slingshot interconnect with 200 Gb/s signalling
- 8 MPI-ranks per node and 16 openmp workers per MPI rank, total of 128 cores per node
- Strong scaling up to 16384 cores

Anisotropic acoustic wave propagation kernel (TTI) (Zhang/Louboutin), shape=[1024 1024 1024]

timesteps=512, with sponge-layers BCs

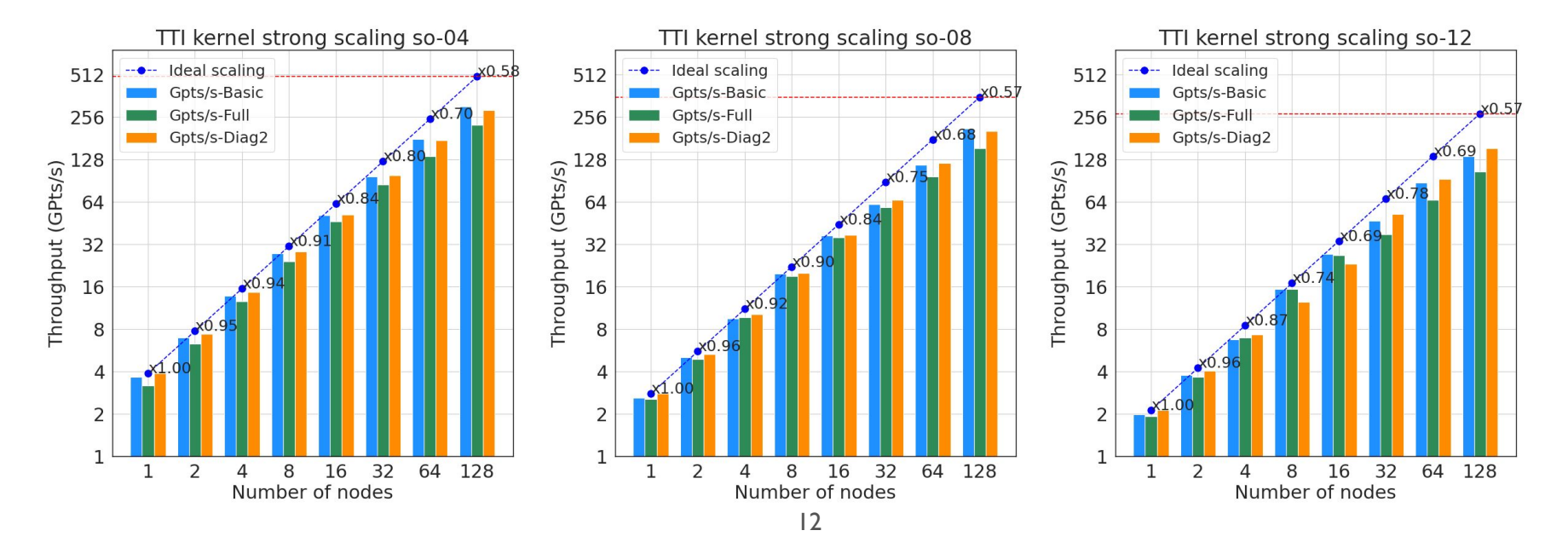

archer2

#### Performance evaluation: GPU results

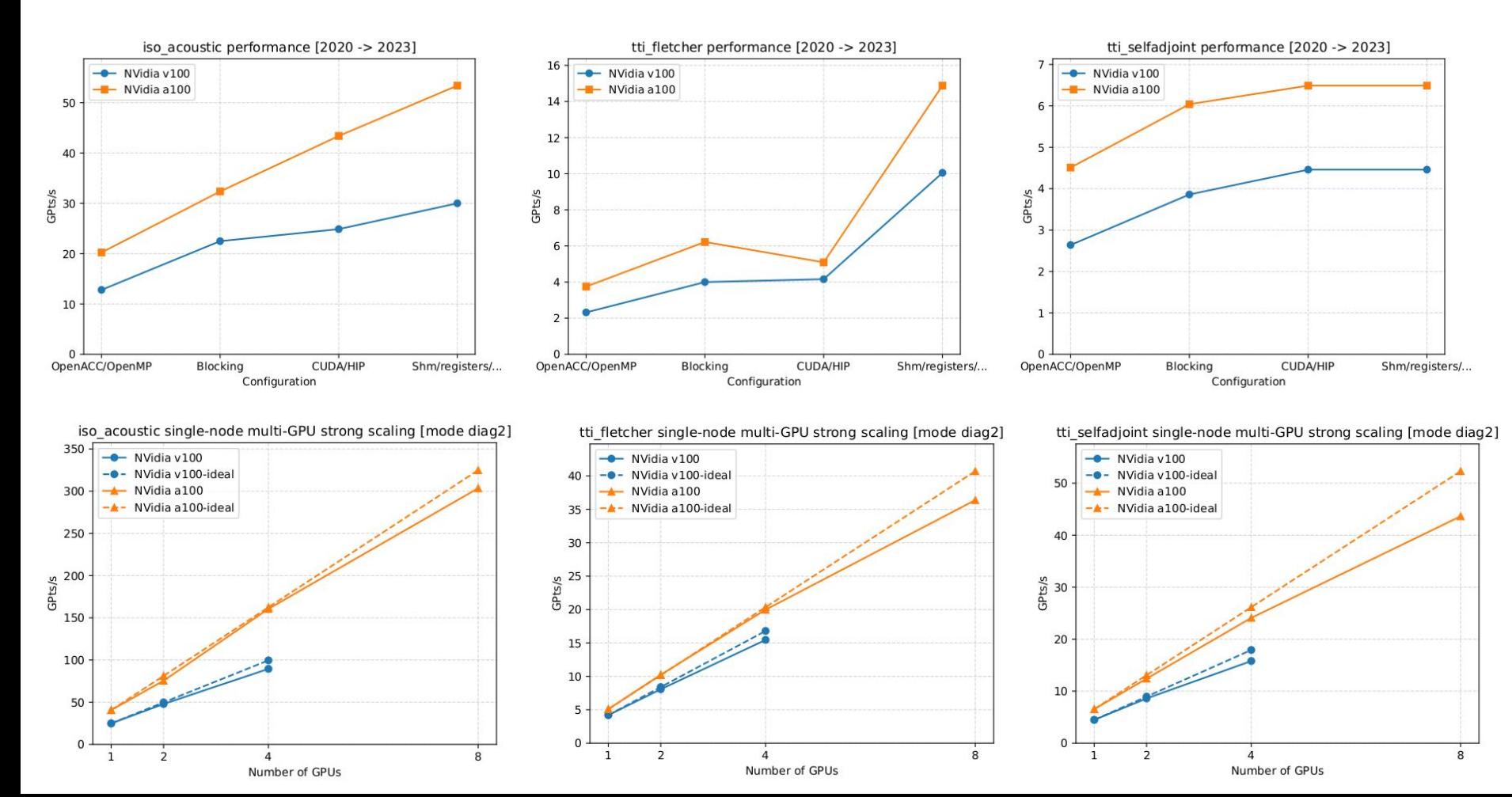

# **Conclusions**

- We presented the **Devito DSL and Compiler framework** for stencil computation for **solving PDEs** using the **FD method on structured grids** (but not limited to them!)
- The Devito compiler supports a great variety of optimisations for stencil kernels, and support for shared- and distributed memory parallelism…all that…automatically and automagically!
- Performance results on UK's strongest SC show competitive strong scaling!
- Preliminary performance benchmarking on MPI+GPUs
- **Future work:**
	- further improve our MPI implementations for better scaling
	- Multi-node multi-GPU
- Website
- **Slack**
- **Code**

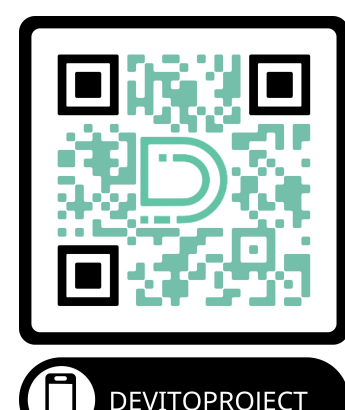

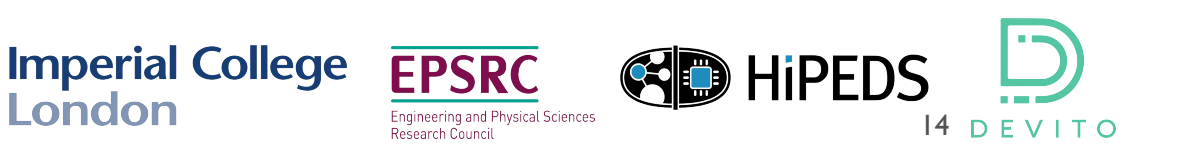

# References

- Luporini, F., Lange, M., Louboutin, M., Kukreja, N., Hückelheim, J., Yount, C., Witte, P.A., Kelly, P.H., Gorman, G., & Herrmann, F. (2020). Architecture and Performance of Devito, a System for Automated Stencil Computation. ACM Transactions on Mathematical Software (TOMS), 46, 1 - 28.
- Louboutin, M., M., Lange, F., Luporini, N., Kukreja, P. A., Witte, F. J., Herrmann, P., Velesko, and G. J., Gorman. "Devito (v3.1.0): an embedded domain-specific language for finite differences and geophysical exploration".Geoscientific Model Development 12, no.3 (2019): 1165–1187.

# Appendix

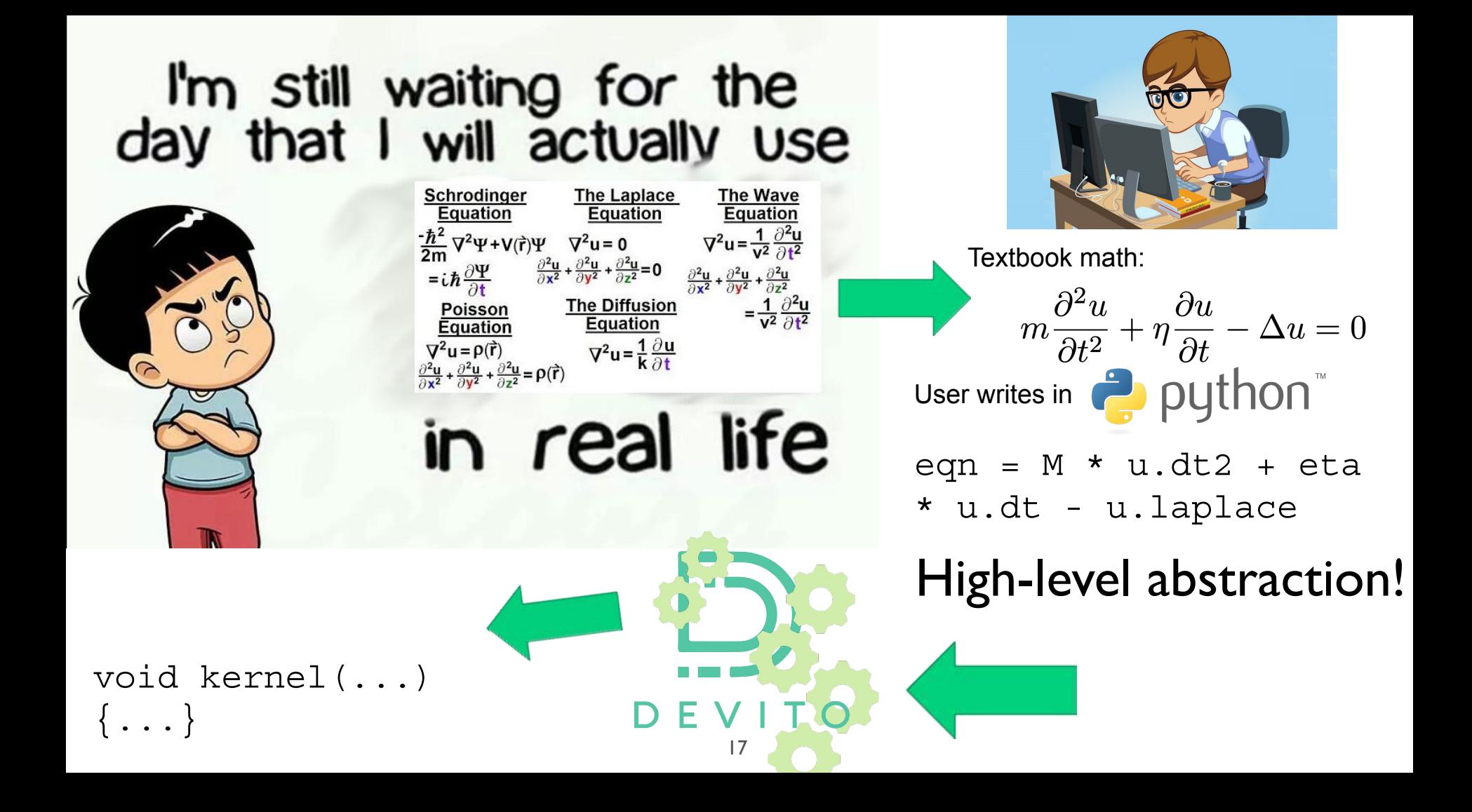

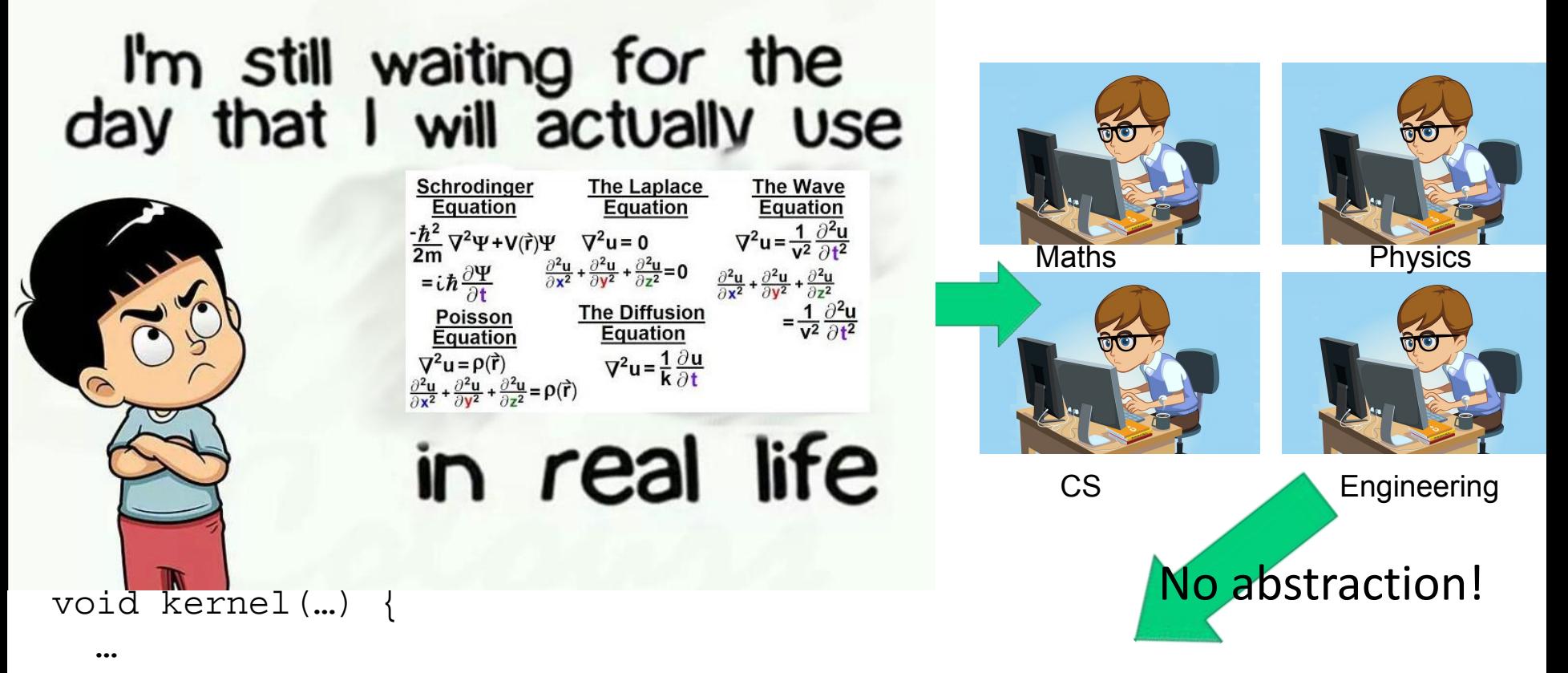

 <impenetrable code with aggressive performance optimizations, manually applied, full-time human resources, less reproducibility, debugging nightmares>  $…$ 18

#### From high to low…

**# High-level DSL syntax**

from devito import Eq, Grid, TimeFunction, Operator

```
grid = Grid(shape=(4, 4))u = TimeFunction(name='u', grid=grid, 
space_order=2)
u.data[:1 = 1
```

```
eq = Eq(u.forward, u.laplace + 1)op = Operator(eq)
op.apply(time_M=3)
```
**Groups of expressions,** 

#### **Cluster-level**

```
(Cluster([Eq(u[t1, x + 2, y + 2],u[t0, x + 1, y + 2]/h x**2 -
2.0*u[t0, x + 2, y + 2]/h x**2 +u[t0, x + 3, y + 2]/h x**2 +u[t0, x + 2, y + 1]/h y**2 -
2.0*u[t0, x + 2, y + 2]/h y**2 +u[t0, x + 2, y + 3]/h y^{**2} +
1)]),)
```

```
Groups of expressions, 
Cluster-level (Optimized)
[Cluster([Eq(r0, 1/(h x*h x))]Eq(r1, 1/(h(y*h(y))),
Cluster([Eq(r2, -2.0*u]t0, x + 2,y + 21Eq(u[t1, x + 2, y + 21,
r0*r2 + r0*u[t0, x + 1, y + 2] +r0*u[t0, x + 3, v + 2] + r1*r2 +r1 * u[t0, x + 2, y + 1] + r1 * u[t0,
```

```
x + 2, y + 3] + 1)])]
```
<Callable Kernel> <CallableBody <allocs=0, casts=0, maps=0> <unmaps=0, frees=0>>  $<$ List (4, 0, 0) $>$  <C.Comment /\* Flush denormal numbers to zero in hardware \*/> <C.Statement \_MM\_SET\_DENORMALS\_ZERO\_MODE(\_MM\_DENORMALS\_ZERO\_O  $N$ ): $>$  <C.Statement MM\_SET\_FLUSH\_ZERO\_MODE(\_MM\_FLUSH\_ZERO\_ON);> <C.Line > <List (0, 2, 0)>

<ExpressionBundle (2)>

 $\leq$ Expression r0 = 1/(h\_x\*h\_x)>  $\epsilon$ Expression r1 = 1/(h\_y\*h\_y)>

```
 <[affine,sequential] Iteration time::time::(time_m, time_M, 1)>
  <Section (section0)>
```

```
 <OverlappableHaloSpot(u)>
 <OmpRegion (1, 1, 0)> <C.Pragma #pragma omp parallel num_threads(nthreads)>
   <ParallelTree (0, 1, 0)>
```
 <[affine,collapsed[1],parallel] Iteration x::x::(x\_m, x\_M, 1)> <[affine,parallel,vector-dim] Iteration y::y::(y\_m, y\_M, 1)> <ExpressionBundle (2)>

 <Expression r2 = -2.0\*u[t0, x + 2, y + 2]> <Expression u[t1, x + 2, y + 2] = r0\*r2 + r0\*u[t0, x + 1, y + 2] + r0\*u[t0, x + 3, y + 2] + r1\*r2 + r1\*u[t0, x + 2, y + 1] + r1\*u[t0, x + 2, y +  $31 + 1$ 

#### Mapping from IET level to c-code

```
<Callable Kernel>
  <CallableBody <allocs=0, casts=0, maps=0> <unmaps=0, 
frees=0>>
   <List (0, 2, 0)>
     <ExpressionBundle (2)>
     \epsilonExpression r0 = 1/(h x*h x)>
     \epsilonExpression r1 = 1/(h_y*h_y)>
     <[affine,sequential] Iteration time::time::(time_m, time_M, 1)>
      <Section (section0)>
       <HaloSpot(u)>
        \leq[affine,parallel] Iteration x::x::(x_m, x_M, 1)>
          <[affine,parallel] Iteration y::y::(y_m, y_M, 1)>
           <ExpressionBundle (2)>
             <Expression r2 = -2.0*u[t0, x + 2, y + 2]>
             <Expression u[t1, x + 2, y + 2] = r0*r2 + r0*u[t0, x + 1, y 
+ 2] + r0*u[t0, x + 3, y + 2] + r1*r2 + r1*u[t0, x + 2, y + 1] + r1*u[t0, x
+ 2, y + 3] + 1>
```

```
int Kernel(const float h_x, const float h_y, struct dataobj *restrict u_vec, 
const int time_M, const int time_m, const int x_M, const int x_m, const 
int y_M, const int y_m)
{
 r0 = 1.0F/(h x*h x); r1 = 1.0F/(h_y*h_y);
  for (int time = time_m, t0 = (time)%(2), t1 = (time + 1)%(2); time <= 
time_M; time += 1, t0 = (time)%(2), t1 = (time + 1)%(2))
 {
   /* Begin section0 */
  for (int x = x_m; x <= x_M; x += 1)
 {
   for (int y = y_{m}; y \le y_{m}, y += 1)
 {
     r2 = -2.0F*u[t0][x + 2][y + 2];
      u[t1][x + 2][y + 2] = r0*r2 + r0*u[t0][x + 1][y + 2] + r0*u[t0][x + 
3][y + 2] + r1*r2 + r1*u[t0][x + 2][y + 1] + r1*u[t0][x + 2][y + 3] + 1;
 }
 }
   /* End section0 */
 }
}
```
#### Mapping from IET level to c-code - Add denormals

```
<Callable Kernel>
  <CallableBody <allocs=0, casts=0, maps=0> <unmaps=0, frees=0>>
  <List (4, 0, 0)> <C.Comment /* Flush denormal numbers to zero in hardware */>
    <C.Statement 
_MM_SET_DENORMALS_ZERO_MODE(_MM_DENORMALS_ZERO_ON);>
    <C.Statement _MM_SET_FLUSH_ZERO_MODE(_MM_FLUSH_ZERO_ON);>
   <C.Line > <List (0, 2, 0)>
    <ExpressionBundle (2)>
     \leqExpression r0 = 1/(h x*h x)>
     \epsilonExpression r1 = 1/(h_y*h_y)>
     <[affine,sequential] Iteration time::time::(time_m, time_M, 1)>
      <Section (section0)>
       <HaloSpot(u)>
       \leq[affine,parallel] Iteration x::x::(x_m, x_M, 1)>
         <[affine,parallel] Iteration y::y::(y_m, y_M, 1)>
           <ExpressionBundle (2)>
            <Expression r2 = -2.0*u[t0, x + 2, y + 2]>
            <Expression u[t1, x + 2, y + 2] = r0*r2 + r0*u[t0, x + 1, y + 2] + r0*u[t0, x 
+ 3, y + 2] + r1*r2 + r1*u[t0, x + 2, y + 1] + r1*u[t0, x + 2, y + 3] + 1>
```
int Kernel(const float h x, const float h y, struct dataobj \*restrict u vec, const int time  $M$ , const int time  $m$ , const int x  $M$ , const int x  $m$ , const int y  $M$ , const int  $y$  m)

```
{
 /* Flush denormal numbers to zero in hardware */
 MM_SET_DENORMALS_ZERO_MODE(_MM_DENORMALS_ZERO_ON);
MM_SET_FLUSH_ZERO_MODE(_MM_FLUSH_ZERO_ON);
```

```
r0 = 1.0F/(h x<sup>*</sup>h x);r1 = 1.0F/(h y^*h y);
```

```
for (int time = time m, t0 = (time)%(2), t1 = (time + 1)%(2); time \le time M;
time += 1, t0 = (time)%(2), t1 = (time + 1)%(2))
 {
     /* Begin section0 */
    for (int x = x m; x \le x M; x \ne 1)
\{ \cdot \cdot \cdot \cdot \cdot \cdot \cdot \cdot \cdot \cdot \cdot \cdot \cdot \cdot \cdot \cdot \cdot \cdot \cdot \cdot \cdot \cdot \cdot \cdot \cdot \cdot \cdot \cdot \cdot \cdot \cdot \cdot \cdot \cdot \cdot \cdot 
     for (int y = y m; y \le y M; y == 1)
\{r2 = -2.0F^*u[t0][x + 2][y + 2];u[t1][x + 2][y + 2] = r0*r2 + r0*u[t0][x + 1][y + 2] + r0*u[t0][x + 3][y + 2] +r1*r2 + r1*u[t0][x + 2][y + 1] + r1*u[t0][x + 2][y + 3] + 1; }
 }
     /* End section0 */
 }
}
```
#### Mapping from IET level to c-code - Add parallelism

```
<Callable Kernel>
  <CallableBody <allocs=0, casts=0, maps=0> <unmaps=0, frees=0>>
   <List (4, 0, 0)>
    <C.Comment /* Flush denormal numbers to zero in hardware */>
    <C.Statement 
MM_SET_DENORMALS_ZERO_MODE(_MM_DENORMALS_ZERO_ON);>
    <C.Statement _MM_SET_FLUSH_ZERO_MODE(_MM_FLUSH_ZERO_ON);>
    <C.Line >
   <List (0, 2, 0)>
    <ExpressionBundle (2)>
     \epsilonExpression r0 = 1/(h x*h x)>
     \epsilonExpression r1 = 1/(h_y*h_y)>
     <[affine,sequential] Iteration time::time::(time_m, time_M, 1)>
      <Section (section0)>
       <OverlappableHaloSpot(u)>
        <OmpRegion (1, 1, 0)>
         <C.Pragma #pragma omp parallel num_threads(nthreads)>
         <ParallelTree (0, 1, 0)>
          \leq[affine,collapsed[1],parallel] Iteration x::x::(x_m, x_M, 1)>
            <[affine,parallel,vector-dim] Iteration y::y::(y_m, y_M, 1)>
             <ExpressionBundle (2)>
              <Expression r2 = -2.0*u[t0, x + 2, y + 2]>
              <Expression u[t1, x + 2, y + 2] = r0*r2 + r0*u[t0, x + 1, y + 2] + 
r0*u[t0, x + 3, y + 2] + r1*r2 + r1*u[t0, x + 2, y + 1] + r1*u[t0, x + 2, y + 3] + 1>
```
int Kernel(...)

{

 } }

 } }

```
{
 /* Flush denormal numbers to zero in hardware */
 MM_SET_DENORMALS_ZERO_MODE(_MM_DENORMALS_ZERO_ON);
MM_SET_FLUSH_ZERO_MODE(_MM_FLUSH_ZERO_ON);
```

```
r0 = 1.0F/(h x<sup>*</sup>h x);r1 = 1.0F/(h y^*h y);
```

```
for (int time = time_m, t0 = (time)%(2), t1 = (time + 1)%(2); time <= time M; time +=
1, t0 = (time)%(2), t1 = (time + 1)%(2))
```

```
 /* Begin section0 */
 #pragma omp parallel num_threads(nthreads)
\rightarrow
```

```
 #pragma omp for collapse(1) schedule(dynamic,1)
for (int x = x m; x \le x M; x \ne 1)
```

```
 {
     #pragma omp simd aligned(u:32)
    for (int y = y m; y \le y M; y += 1)
```

```
\{ \cdot \cdot \cdot \cdot \cdot \cdot \cdot \cdot \cdot \cdot \cdot \cdot \cdot \cdot \cdot \cdot \cdot \cdot \cdot \cdot \cdot \cdot \cdot \cdot \cdot \cdot \cdot \cdot \cdot \cdot \cdot \cdot \cdot \cdot \cdot \cdot 
               r2 = -2.0F^*u[t0][x + 2][y + 2];u[t1][x + 2][y + 2] = r0*r2 + r0*u[t0][x + 1][y + 2] + r0*u[t0][x + 3][y + 2] + r1*r2 +r1^*u[t0][x + 2][y + 1] + r1^*u[t0][x + 2][y + 3] + 1;
```

```
 }
   /* End section0 */
```
#### Mapping from IET level to c-code - Add parallelism

```
<Callable Kernel>
  <CallableBody <allocs=0, casts=0, maps=0> <unmaps=0, frees=0>>
    <List (4, 0, 0)>
     <C.Comment /* Flush denormal numbers to zero in hardware */>
     <C.Statement 
_MM_SET_DENORMALS_ZERO_MODE(_MM_DENORMALS_ZERO_ON);>
     <C.Statement _MM_SET_FLUSH_ZERO_MODE(_MM_FLUSH_ZERO_ON);>
     <C.Line >
    <List (0, 2, 0)>
     <ExpressionBundle (2)>
      \epsilonExpression r0 = 1/(h x*h x)>
      \epsilonExpression r1 = 1/(h_y*h_y)>
     <[affine,sequential] Iteration time::time::(time_m, time_M, 1)>
       <Section (section0)>
        <OverlappableHaloSpot(u)>
          <OmpRegion (1, 1, 0)>
           <C.Pragma #pragma omp parallel num_threads(nthreads)>
           <ParallelTree (0, 1, 0)>
            \leq[affine,collapsed[1],parallel] Iteration x::x::(x_m, x_M, 1)>
              <[affine,parallel,vector-dim] Iteration y::y::(y_m, y_M, 1)>
                <ExpressionBundle (2)>
                 <Expression r2 = -2.0*u[t0, x + 2, y + 2]>
                 <Expression u[t1, x + 2, y + 2] = r0*r2 + r0*u[t0, x + 1, y + 2] + 
r0*u[t0, x + 3, y + 2] + r1*2 + r1*u[t0, x + 2, y + 1] + r1*u[t0, x + 2, y + 3] + 1>{
                                                                                                            r0 = 1.0F/(h x<sup>*</sup>h x);r1 = 1.0F/(h y^*h y); {
                                                                                                              /* Begin section0 */
                                                                                                           \rightarrow {
                                                                                                           \{ \cdot \cdot \cdot \cdot \cdot \cdot \cdot \cdot \cdot \cdot \cdot \cdot \cdot \cdot \cdot \cdot \cdot \cdot \cdot \cdot \cdot \cdot \cdot \cdot \cdot \cdot \cdot \cdot \cdot \cdot \cdot \cdot \cdot \cdot \cdot \cdot 
                                                                                                            }
                                                                                                            }
                                                                                                            }
                                                                                                              /* End section0 */
                                                                                                            }
                                                                                                           }
```

```
int Kernel(...)
```

```
 /* Flush denormal numbers to zero in hardware */
MM_SET_DENORMALS_ZERO_MODE(_MM_DENORMALS_ZERO_ON);
MM_SET_FLUSH_ZERO_MODE(_MM_FLUSH_ZERO_ON);
```

```
for (int time = time_m, t0 = (time)%(2), t1 = (time + 1)%(2); time <= time M; time +=
1, t0 = (time)%(2), t1 = (time + 1)%(2))
```

```
#pragma omp parallel num_threads(nthreads)
```

```
 #pragma omp for collapse(1) schedule(dynamic,1)
for (int x = x m; x \le x M; x \ne 1)
```

```
 #pragma omp simd aligned(u:32)
for (int y = y m; y \le y M; y += 1)
```

```
r2 = -2.0F^*u[t0][x + 2][y + 2];u[t1][x + 2][y + 2] = r0*r2 + r0*u[t0][x + 1][y + 2] + r0*u[t0][x + 3][y + 2] + r1*r2 +r1^*u[t0][x + 2][y + 1] + r1^*u[t0][x + 2][y + 3] + 1;
```
#### Pipeline for each target: CPU/OpenMP

int Kernel (const float h x, const float h y, struct dataobj \*restrict u vec, const int time M, const int time m, const int x M, const int x m, const int y\_M, **const int** y\_m, **const int** nthreads, **struct** profiler \* timers)

**float** (\***restrict** u)[u\_vec->size[1]][u\_vec->size[2]] \_\_attribute\_\_ ((aligned (64))) = (**float** (\*)[u\_vec->size[1]][u\_vec->size[2]]) u\_vec->data;

```
 /* Flush denormal numbers to zero in hardware */
   MM_SET_DENORMALS_ZERO_MODE(_MM_DENORMALS_ZERO_ON);
  MM_SET_FLUSH_ZERO_MODE(_MM_FLUSH_ZERO_ON);
  float r0 = 1.0F/(h x*h x);
  float r1 = 1.0F/(h y*h y);
  for (int time = time m, t0 = (time)%(2), t1 = (time + 1)%(2); time \leq time M; time += 1, t0 = (time)%(2), t1 = (time + 1)%(2))
\left\{\right. /* Begin section0 */
     START_TIMER(section0)
      #pragma omp parallel num_threads(nthreads)
\left\{\begin{array}{ccc} \end{array}\right. #pragma omp for collapse(1) schedule(dynamic,1)
        for (int x = x m; x \le x M; x += 1)\left\{ \begin{array}{cc} 0 & 0 & 0 \\ 0 & 0 & 0 \\ 0 & 0 & 0 \\ 0 & 0 & 0 \\ 0 & 0 & 0 \\ 0 & 0 & 0 \\ 0 & 0 & 0 \\ 0 & 0 & 0 \\ 0 & 0 & 0 \\ 0 & 0 & 0 \\ 0 & 0 & 0 \\ 0 & 0 & 0 \\ 0 & 0 & 0 & 0 \\ 0 & 0 & 0 & 0 \\ 0 & 0 & 0 & 0 \\ 0 & 0 & 0 & 0 & 0 \\ 0 & 0 & 0 & 0 & 0 \\ 0 & 0 & 0 & 0 & 0 \\ 0 & 0 & 0 & 0 & 0 & 0 \\ 0 #pragma omp simd aligned(u:32)
           for (int y = y m; y \le y M; y += 1)\{float r2 = -2.0F^*u[t0][x + 2][y + 2];
             u[t1][x + 2][y + 2] = r0*x2 + r0*u[t0][x + 1][y + 2] + r0*u[t0][x + 3][y + 2] + r1*x2 + r1*u[t0][x + 2][y + 1] + r1*u[t0][x + 2][y + 3] + 1; }
\qquad \qquad \}\qquad \qquad \}STOP_TIMER(section0,timers)
     /* End section0 */
\qquad \}
```
return 0;

}

{

#### Pipeline for each target: GPU/OpenACC

int Kernel (const float h x, const float h y, struct dataobj \* restrict u vec, const int time M, const int time m, const int x M, const int x m, const int y M, const int y\_m, **const int** deviceid, **const int** devicerm, **struct** profiler \* timers)

```
{
  /* Begin of OpenACC setup */
 acc_init(acc_device_nvidia);
 if (deviceid != -1)
\leftarrowacc_set_device_num(deviceid,acc_device_nvidia);
 }
```
/\* End of OpenACC setup \*/

**float** (\***restrict** u)[u\_vec->size[ 1]][u\_vec->size[ 2]] \_\_attribute\_\_ ((aligned ( 64))) = ( **float** (\*)[u\_vec->size[ 1]][u\_vec->size[ 2]]) u\_vec->data;

#**pragma** acc enter data copyin(u[0:u\_vec->size[0]][0:u\_vec->size[1]][0:u\_vec->size[2]])

**float**  $r0 = 1.0F/(h x*h x)$ ; **float**  $r1 = 1.0F/(h y*h y)$ ;

```
for (int time = time m, t0 = (time)%( 2), t1 = (time + 1)%(2); time \le time M; time += 1, t0 = (time)%( 2), t1 = (time + 1)%( 2))
\leftarrow /* Begin section0 */
      START_TIMER(section0)
      #pragma acc parallel loop collapse(2) present(u)
     for (int x = x \text{ m}; x \le x \le x \text{ M}; x \ne y \ne z\left\{\begin{array}{ccc} \end{array}\right.for (int y = y m; y \le y M; y == 1)
\left\{ \begin{array}{ccc} 0 & 0 & 0 \\ 0 & 0 & 0 \\ 0 & 0 & 0 \\ 0 & 0 & 0 \\ 0 & 0 & 0 \\ 0 & 0 & 0 \\ 0 & 0 & 0 \\ 0 & 0 & 0 \\ 0 & 0 & 0 \\ 0 & 0 & 0 \\ 0 & 0 & 0 \\ 0 & 0 & 0 \\ 0 & 0 & 0 \\ 0 & 0 & 0 & 0 \\ 0 & 0 & 0 & 0 \\ 0 & 0 & 0 & 0 \\ 0 & 0 & 0 & 0 & 0 \\ 0 & 0 & 0 & 0 & 0 \\ 0 & 0 & 0 & 0 & 0 \\ 0 & 0 & 0 & 0float r2 = -2.0F^*u[t0][x + 2][y + 2];u[t1][x + 2][y + 2] = r0*x^2 + r0*u[t0][x + 1][y + 2] + r0*u[t0][x + 3][y + 2] + r1*x^2 + r1*u[t0][x + 2][y + 1] + r1*u[t0][x + 2][y + 3] + 1; }
\qquad \qquad \}STOP_TIMER(section0,timers)
     /* End section0 */ }
   #pragma acc exit data copyout(u[0:u_vec->size[0]][0:u_vec->size[1]][0:u_vec->size[2]])
   #pragma acc exit data delete(u[0:u_vec->size[0]][0:u_vec->size[1]][0:u_vec->size[2]]) if(devicerm)
```
}

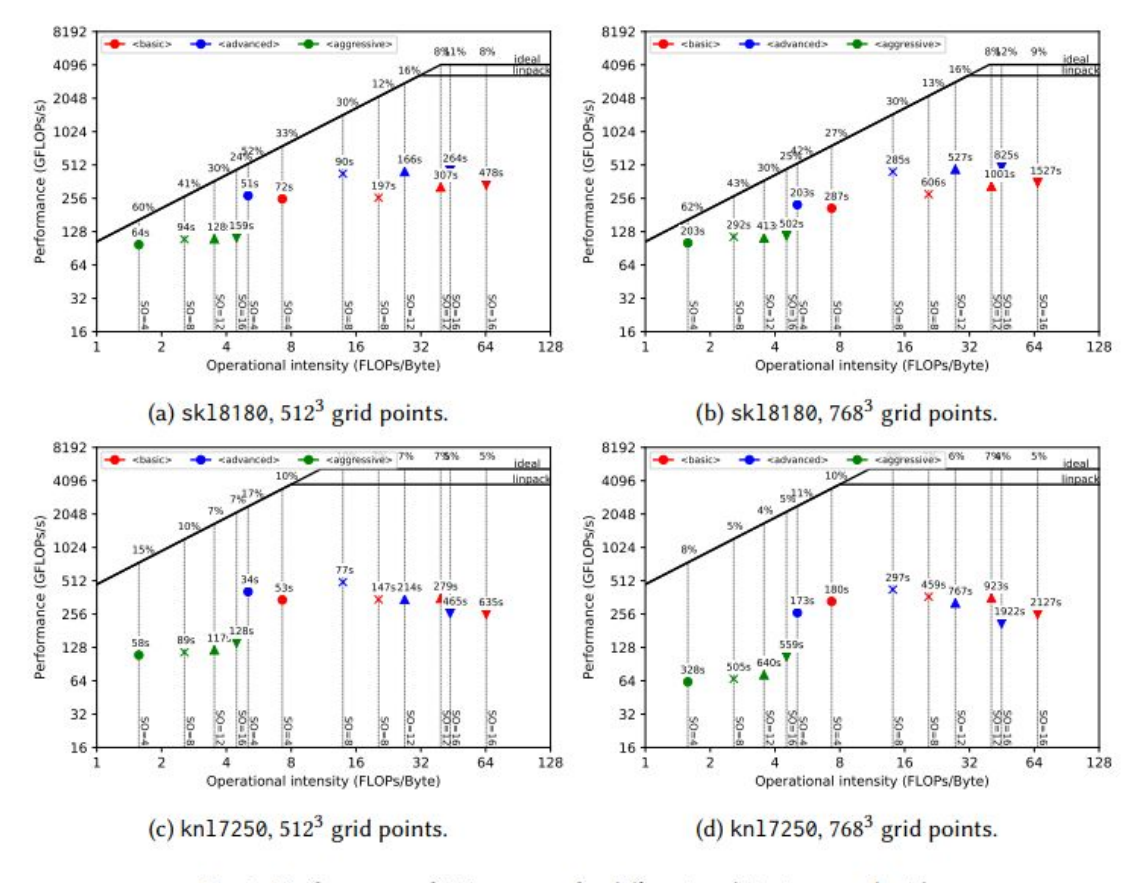

Fig. 6. Performance of tti on core for different architectures and grids.

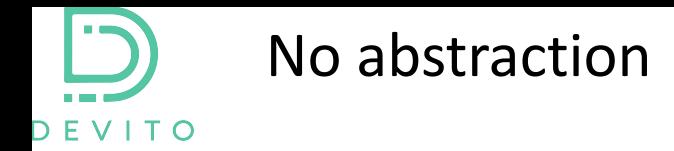

…

}

$$
m\frac{\partial^2 u}{\partial t^2} + \eta \frac{\partial u}{\partial t} - \Delta u = 0
$$
  
void kernel (...) {  
...  

$$
\therefore \text{impenetrable}
$$
  
code with  
aggressive  
performance  
optimizations

Devito DSL abstraction

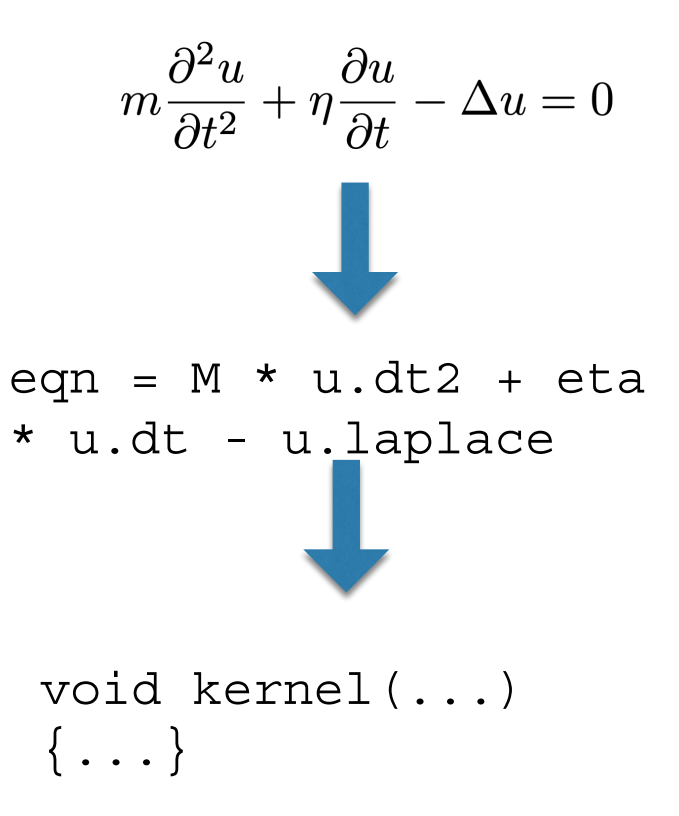

# Modelling practical applications

- Stencils everywhere, not only though. What else?
- Remarkable amount of work in the past on optimizing stencils... (Parallelism, cache optimizations, accelerators)
- Sources injecting and receivers interpolating at sparse off-the-grid coordinates.

**Non-conventional update patterns.**

• Usually their coordinates are not aligned with the computational grid. How do we iterate over them?

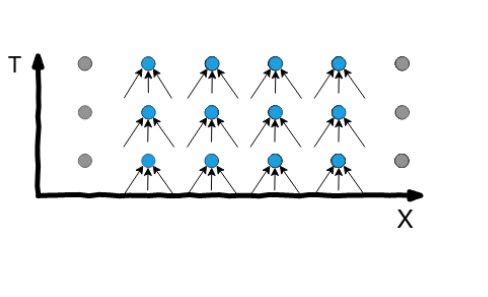

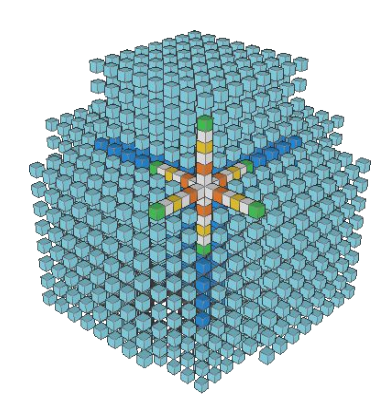

A 1d 3pt stencil update A 3d-19pt stencil update

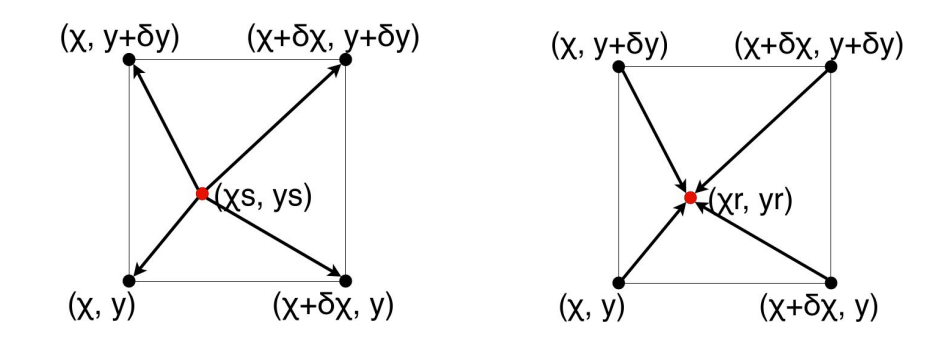

Off-the-grid operators (Source injection/Receiver interpolation)

#### If you do not use Devito (or other high-level tool)...good luck!

#### $so = 4$  one does not simply "solve"  $so = 12$

for (int time = time m, t0 = (time)  $(3)$ , t1 = (tim time <= time M; time += 1, t0 = (time)%(3), t1 = (ti for (int  $x = x$  m;  $x \Leftarrow x$  M;  $x \leftarrow 1$ ) for (int  $y = y$  m;  $y \iff y$  M;  $y \iff 1$ ) for (int  $x = x$  m;  $x \le x$  M;  $x \ne x$  1)  $u[t1][x + 4][y + 4][z + 4] = 2^{s}pow(dt, 3)^{s}$  $[y + 4][z + 4] + 3.3333333333333e-3F*u[t0][x + 3][y$ 2.083333333333333e-4P\*u[t0][x + 4][y + 2][z + 4] + 3.  $3[(z + 4) - 2.0833333333333e-4P*u(t0)](x + 4)(y + 4)$  $[x + 4][y + 4][z + 3] - 1.875e-2F*u[t0][x + 4][y + 4]$ 3.333333333333331e-3P\*u[t0][x + 4][y + 4][z + 5] - 2.  $4$ ][z + 6] + 3.33333333333339-3F\*u[t0][x + 4][y + 5]  $[x + 4][y + 6][z + 4] + 3.33333333333339 - 3F*u[t0][x$ 2.083333333333333e-4F\*u[t0][x + 6][y + 4][z + 4])/(po  $2*dt * m[x + 4][y + 4][z + 4]) + pow(dt, 2*damp[x + 1]$  $[z + 4]/(pow(dt, 2)*damp[x + 1][y + 1][z + 1] + 2*dt$ + 4][y + 4][z + 4]\*u[t0][x + 4][y + 4][z + 4]/(pow(d  $2*dt*m[x + 4][y + 4][z + 4]) - 2*dt*m[x + 4][y + 4][$ (pow(dt, 2)\*damp[x + 1][y + 1][z + 1] + 2\*dt\*m[x + 4

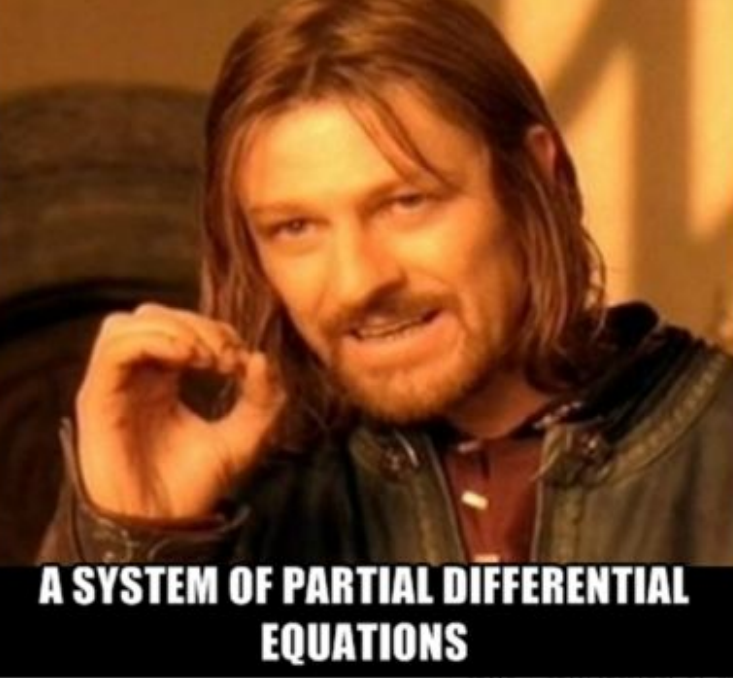

 $(time)$   $(3)$ ,  $t1 = (time + 1)(8(3)$ ,  $t2 = (time + 2)(8(3))$ ;  $(time)$   $(3)$ ,  $t1 = (time + 1)$  $(3)$ ,  $t2 = (time + 2)$  $(3)$  $x + 1$  $M; y \leftrightarrow 1$  $z$  M<sub>1</sub>  $z$   $+-$  1)  $[(z + 12) = 2*pow(dt, 3)*(-1.5031265031265e-7F*u[t0][x +$  $374026e-6F*u[t0][x + 7][y + 12][z + 12] -$ 8][y + 12][z + 12] + 1.32275132275132e-4F\*u[t0][x + 9][y  $57e-4F*u[t0][x + 10][y + 12][z + 12]$  + 11][y + 12][z + 12] - 1.5031265031265e-7F\*u[t0][x + 12]  $026e-6F*u[t0][x + 12][y + 7][z + 12] 12$ ][y + 8][z + 12] + 1.32275132275132e-4F\*u[t0][x + 12]  $2857e-4F*u[t0][x + 12][y + 10][z + 12]$  +  $12$ ][y + 11][z + 12] - 1.5031265031265e-7F\*u[t0][x + 12]  $26e-6F*u[t0][x + 12][y + 12][z + 7]$  - $12$ ][y + 12][z + 8] + 1.32275132275132e-4F\*u[t0][x + 12]  $1857e-4F*u[t0][x + 12][y + 12][z + 10]$  +  $1211y + 1211z + 111 - 2.23708333333338 - 2F*u[t0][x + 12]$  $71429e-3F*u[t0][x + 12][y + 12][z + 13] 12$ ][y + 12][z + 14] + 1.32275132275132e-4F\*u[t0][x + 12]  $14286e-5F*u[t0][x + 12][y + 12][z + 16] +$  $12$ ||y + 12||z + 17| - 1.5031265031265e-7F\*u[t0]|x + 12||y  $29e-3F*u[t0][x + 12][y + 13][z + 12] 12$ ][y + 14][z + 12] + 1.32275132275132e-4F\*u[t0][x + 12]  $14286e-5F*u[t0][x + 12][y + 16][z + 12]$  +  $21[y + 17][z + 12] - 1.5031265031265e - 7F*u[t0][x + 12][y$  $39e-3F*u[t0][x + 13]/y + 121[z + 12] =$  $14$ ][y + 12][z + 12] + 1.32275132275132e-4F\*u[t0][x + 15]  $14286e-5F*u[t0][x + 16][y + 12][z + 12]$ +  $17$ ][y + 12][z + 12] - 1.5031265031265e-7F\*u[t0][x + 18][y  $[x + 1][y + 1][z + 1] + 2^{*}dt^{*}m[x + 12][y + 12][z + 12])$ + pow(dt, 2)\*damp[x + 1][y + 1][z + 1]\*u[t2][x + 12][y + 12][x + 12]/(pow(dt, 2)\*damp[x + 1][y + 1][z + 1] + 2\*dt\*m[x + 12][y + 12][z + 12]] + 4\*dt\*m[x + 12][y + 12][z +  $121*u[t0][x + 12][y + 12][z + 12]/(pow(dt, 2)*damp[x + 1][y + 1][z + 1] + 2*dt*mlx +$ 

 $12$ ][y + 12][z + 12]) - 2\*dt\*m[x + 12][y + 12][z + 12]\*u[t2][x + 12][y + 12][z + 12]/

(pow(dt, 2)\*damp[x + 1][y + 1][z + 1] + 2\*dt\*m[x + 12][y + 12][z + 12]];

29

# The cluster level

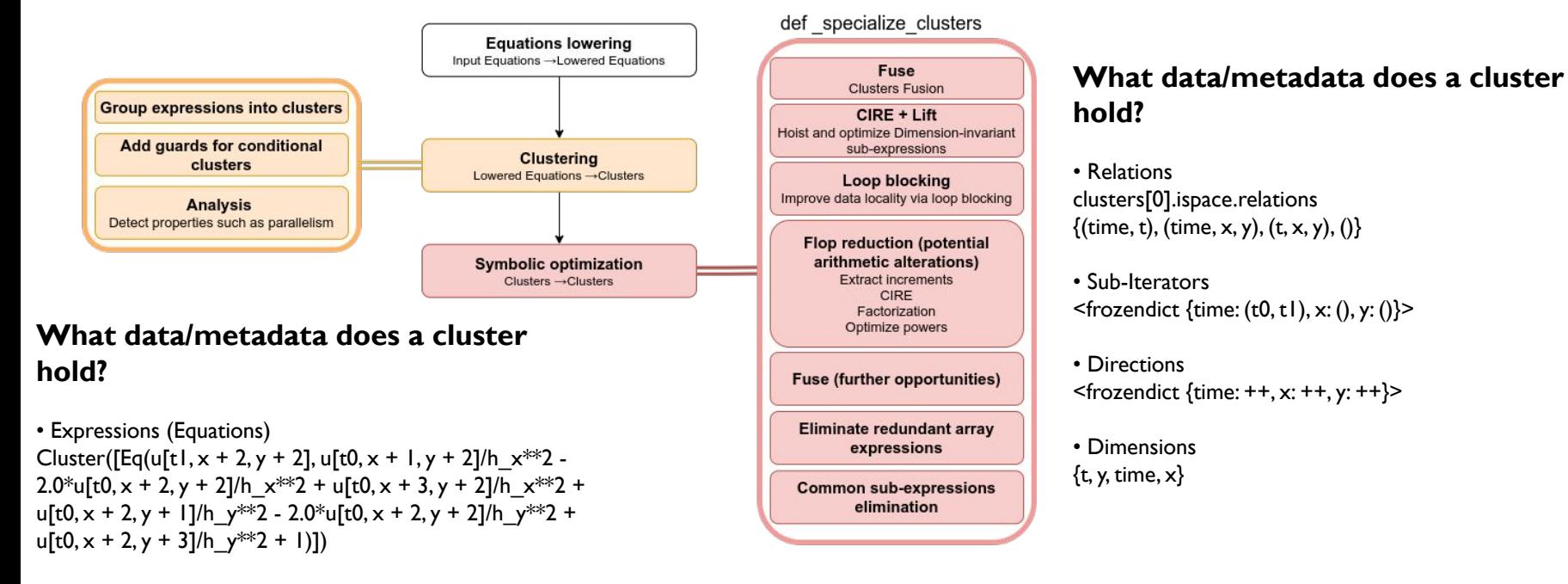

• IterationSpace

IterationSpace[time[0,0]<008>++, x[0,0]<008>++, y[0,0]<008>++]

• Detect computational properties

<frozendict {time: {affine, sequential}, x: {affine, tilable, skewable, parallel}, y: {affine, tilable, skewable, parallel}}>

#### Dummy cluster pass:

<https://gist.github.com/georgebisbas/8115b94b86a3ffbc25e179f1e22c49e7>

#### The cluster level

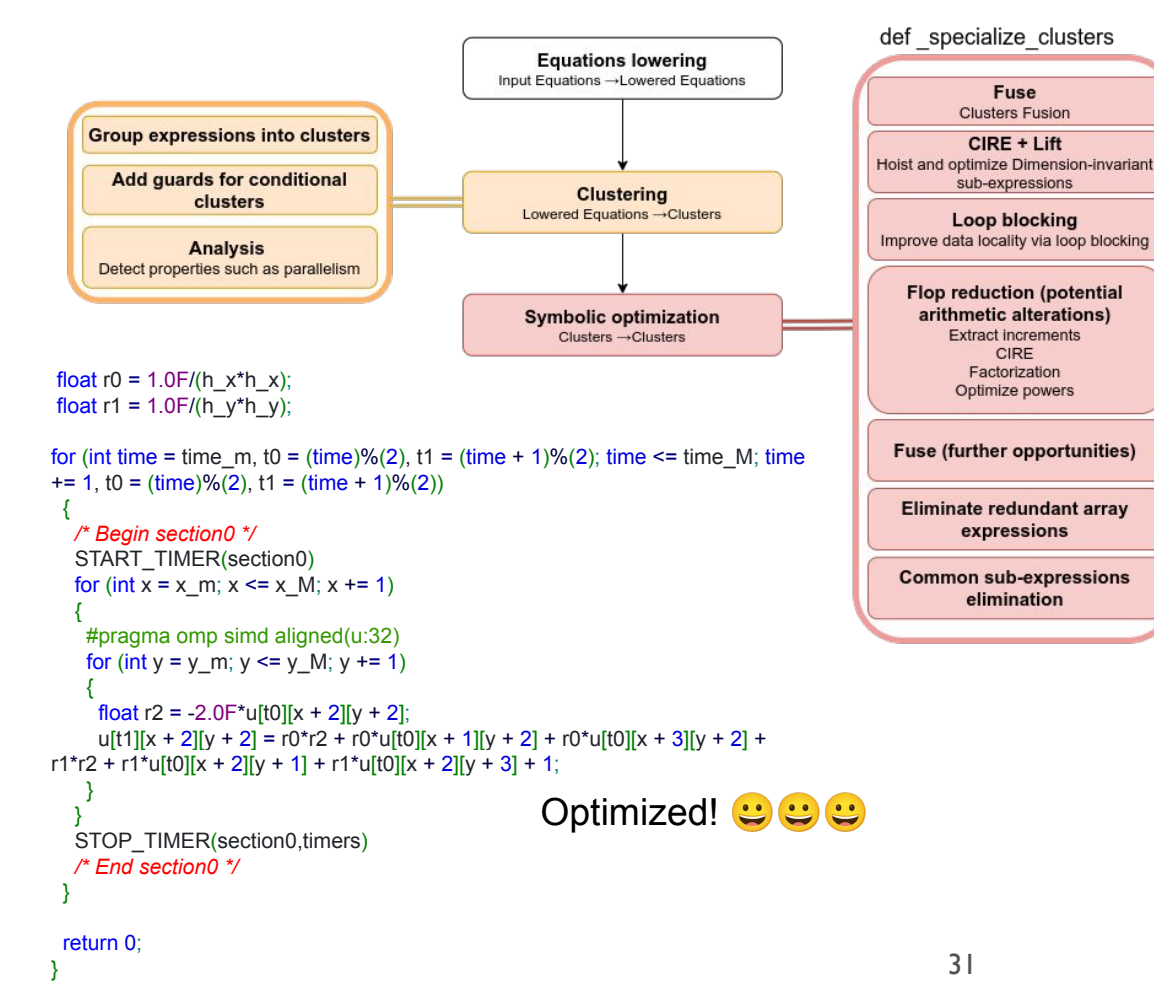

#### **What data/metadata does a cluster hold?**

**• Expressions (Equations)** (Pdb) clusters[0] Cluster( $[Eq(r0, 1/(h x*h x))$ Eq(r1,  $1/(h_y*h_y)$ )]) (Pdb) clusters[1]  $Cluster([Eq(r2, -2.0*u[tt0, x + 2, y + 2])$ Eq(u[t1, x + 2, y + 2], r0\*r2 + r0\*u[t0, x + 1, y + 2] + r0\*u[t0, x + 3, y  $+ 2$ ] + r|\*r2 + r|\*u[t0, x + 2, y + 1] + r|\*u[t0, x + 2, y + 3] + 1)])

#### • **IterationSpace**

(Pdb) clusters[0].ispace IterationSpace[] (Pdb) clusters[1].ispace IterationSpace[time[0,0]<960>++, x[0,0]<960>++, y[0,0]<960>++]

### Applying temporal-blocking

Temporal blocking (Time-Tiling):

- Space blocking but data reuse is extended to time-dimension.
- Update grid points in future where (space) and when (time) possible
- Rich literature, several variants of temporal blocking, shapes, schemes
	- -**Wave-front / Skewed** (Approach followed in the paper)
	- -Diamonds, Trapezoids, Overlapped, Hybrid models

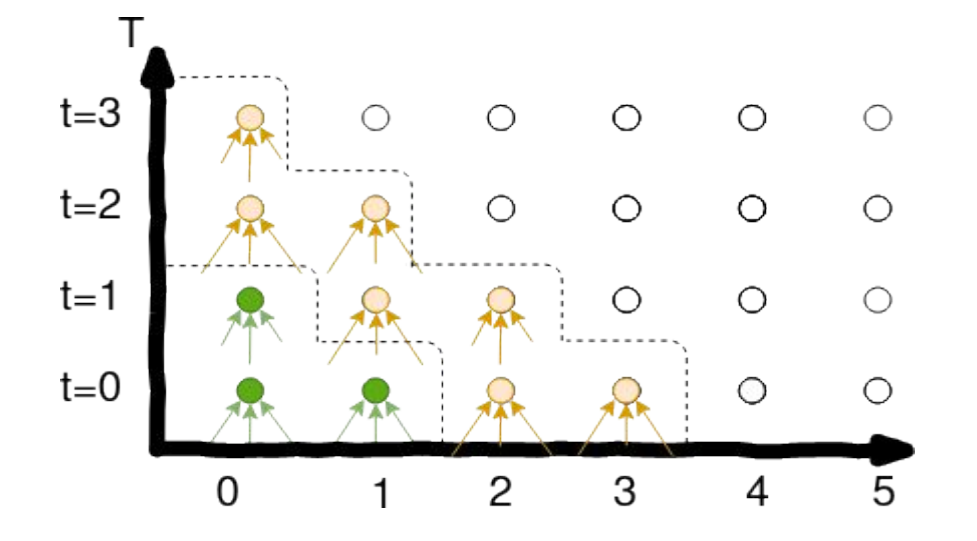

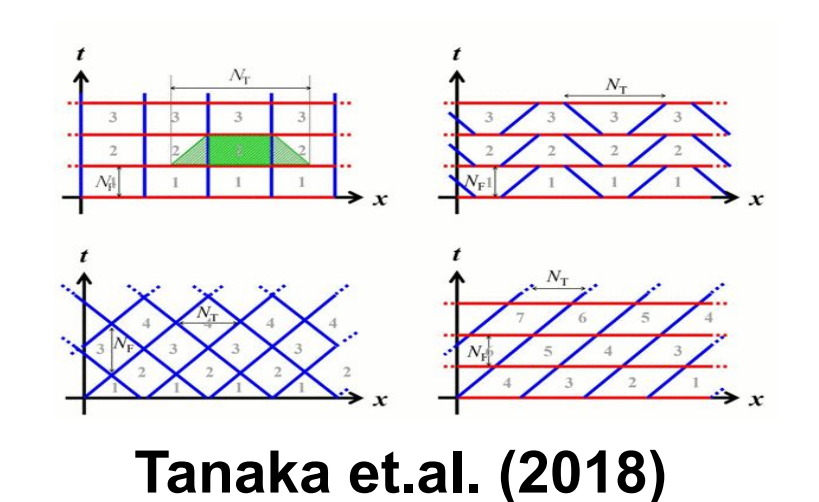

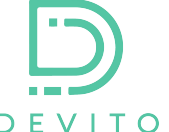

### Architecture of Devito

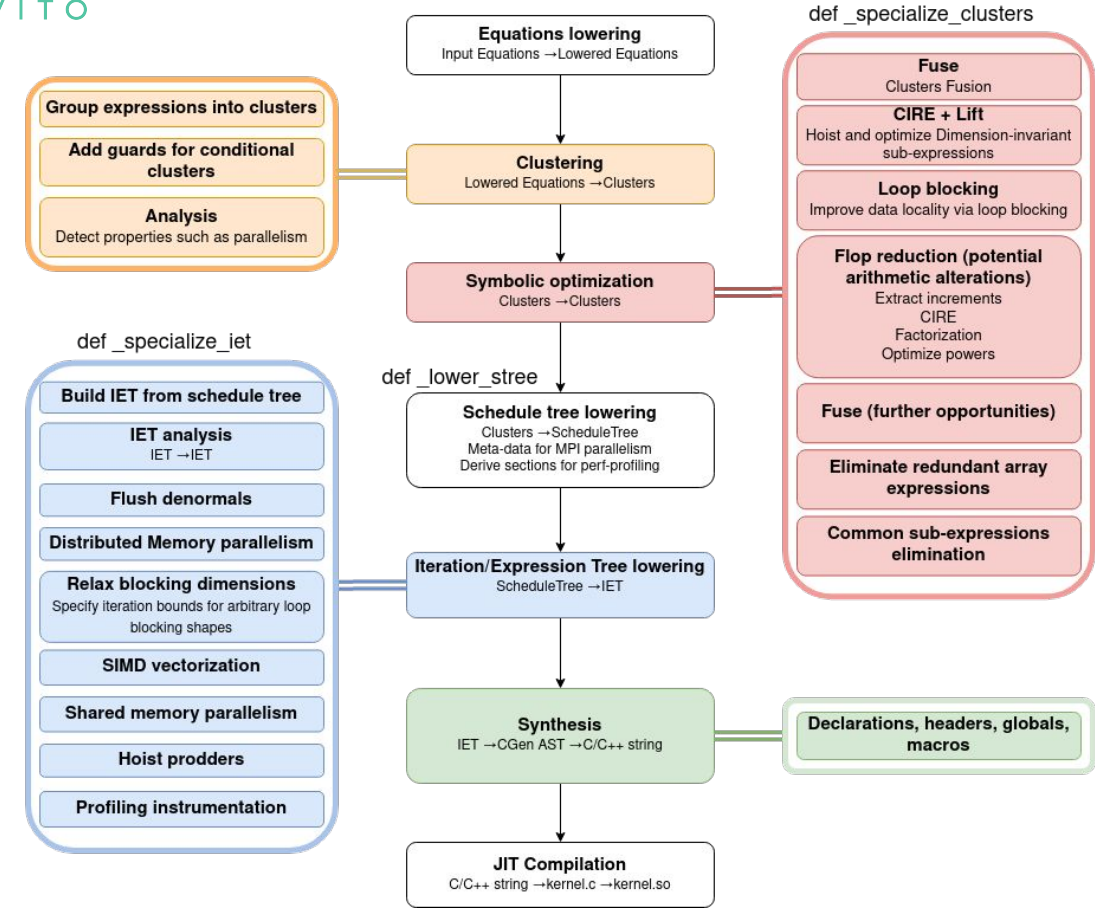

# Experimental evaluation: the models

#### **• Isotropic Acoustic**

Generally known, single scalar PDE, laplacian like, low cost

#### **• Isotropic Elastic**

Coupled system of a vectorial and tensorial PDE, explosive source, increased data movement, first order in time, cross-loop data dependencies

#### **• Anisotropic Acoustic (aka TTI)**

Industrial applications, rotated laplacian, coupled system of two scalar PDEs

Industrial-level, 512^3 grid points, 512ms simulation time, damping fields ABCs

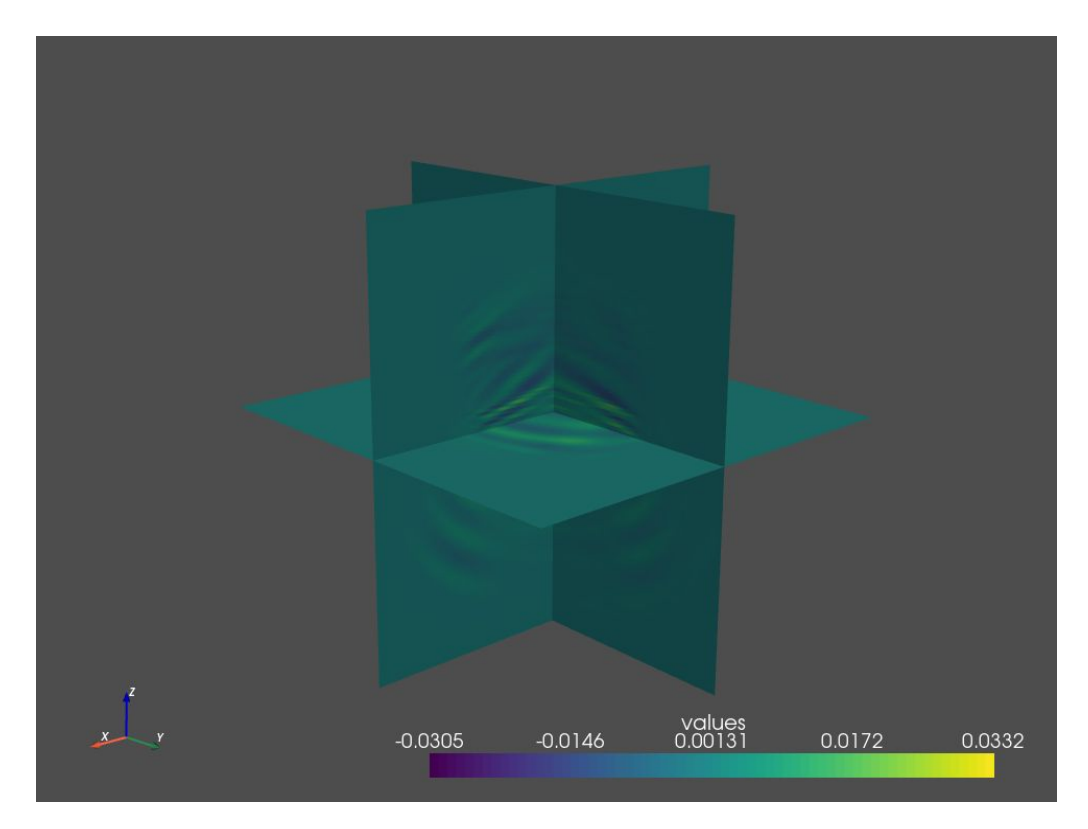

Velocity field, TTI wave propagation after 512ms

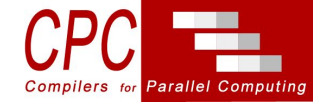

#### Cache aware roofline model

From here:<https://crd.lbl.gov/departments/computer-science/par/research/roofline/introduction/>

Effects of Cache Behavior on Arithmetic Intensity

The Roofline model requires an estimate of total data movement. On cache-based architectures, the 3C's cache model highlights the fact that there can be more than simply compulsory data movement. Cache capacity and conflict misses can increase data movement and reduce arithmetic intensity. Similarly, superfluous cache write-allocations can result in a doubling of data movement. The vector initialization operation x[i]=0.0 demands one write allocate and one write back per cache line touched. The write allocate is superfluous as all elements of that cache line are to be overwritten. Unfortunately, the presence of hardware stream prefetchers can make it very difficult to quantify how much beyond compulsory data movement actually occurred.

#### **PDE Simulations with High-Productivity Languages at the Dawn of Exascale**

We need software to answer two address (among others) two main concerns

*th* Simulations are very complex to model (complicated PDEs, boundary conditions, external factors, complex geometries, need to model real-world applications as accurately as possible) ✅**Software** offering high-level, high-productivity Domain Specific Languages

*M* Resource-demanding O(10<sup>3</sup>) FLOPs per loop iteration, high memory pressure, 3D grids with  $> 10<sup>9</sup>$  grid points, often  $O(10<sup>3</sup>)$  time steps, inverse problems,  $\approx$  O(billions) TFLOPs. Which means days, or weeks, or months on supercomputers!

✅**Software** offering automated optimisations and efficient codegen for HPC workloads towards Exascale

#### Acknowledgements

Thanks to collaborators and contributors:

- Navjot Kukreja (Imperial College)
- John Washbourne (Chevron)
- Edward Caunt (Imperial College)

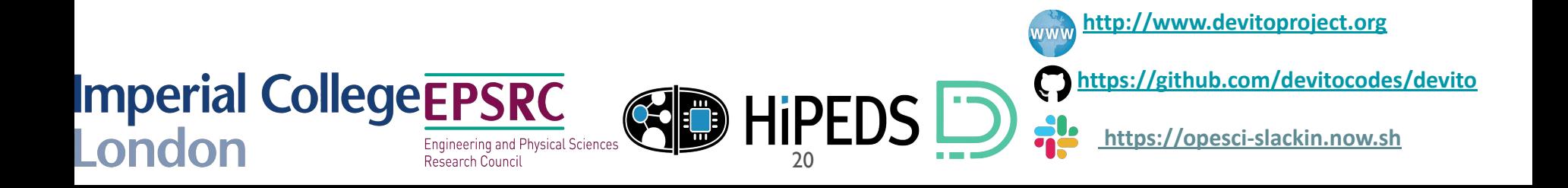